## Bamboo Desk Drawer

SKU: STR018

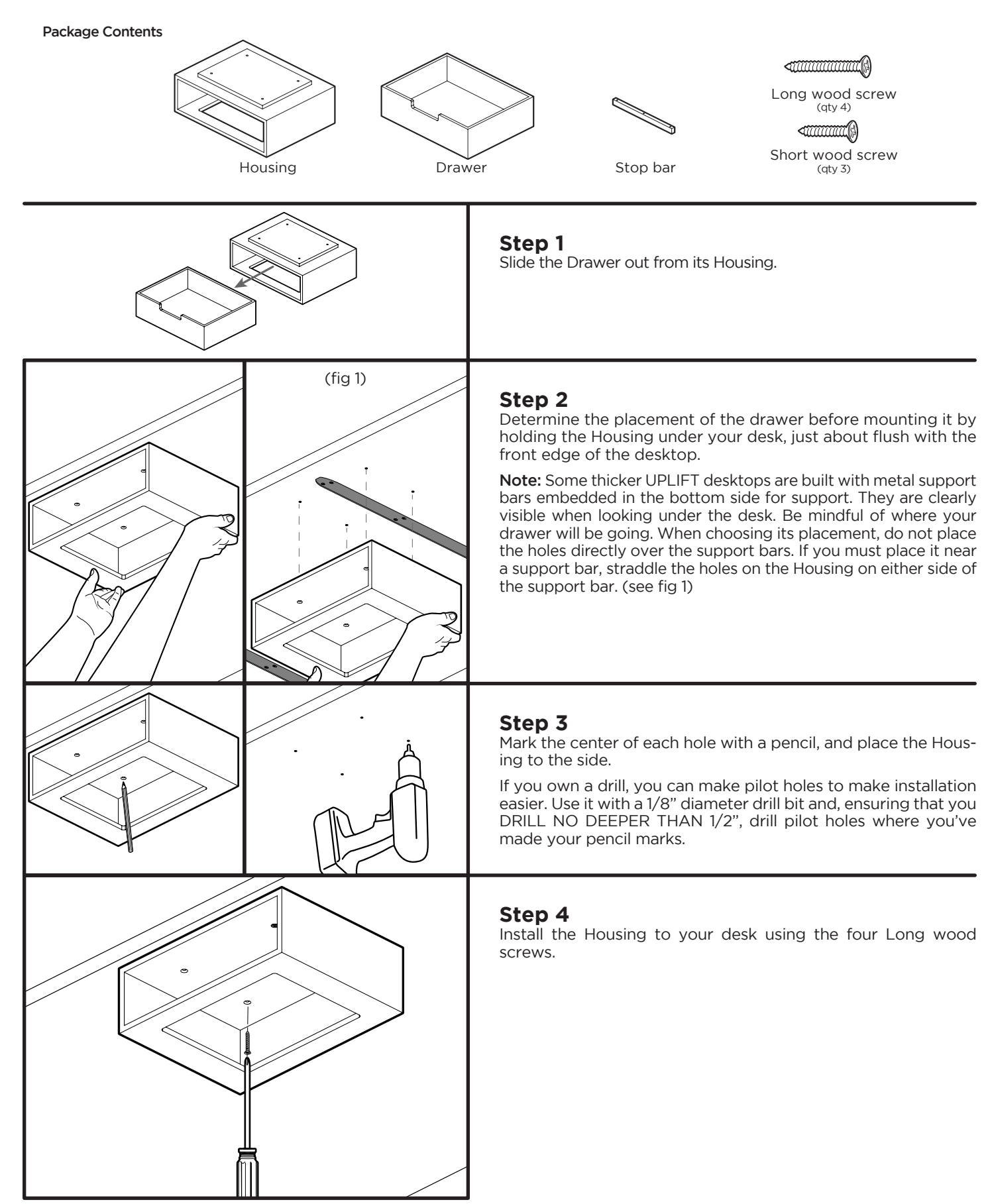

UPLIF I DESK®

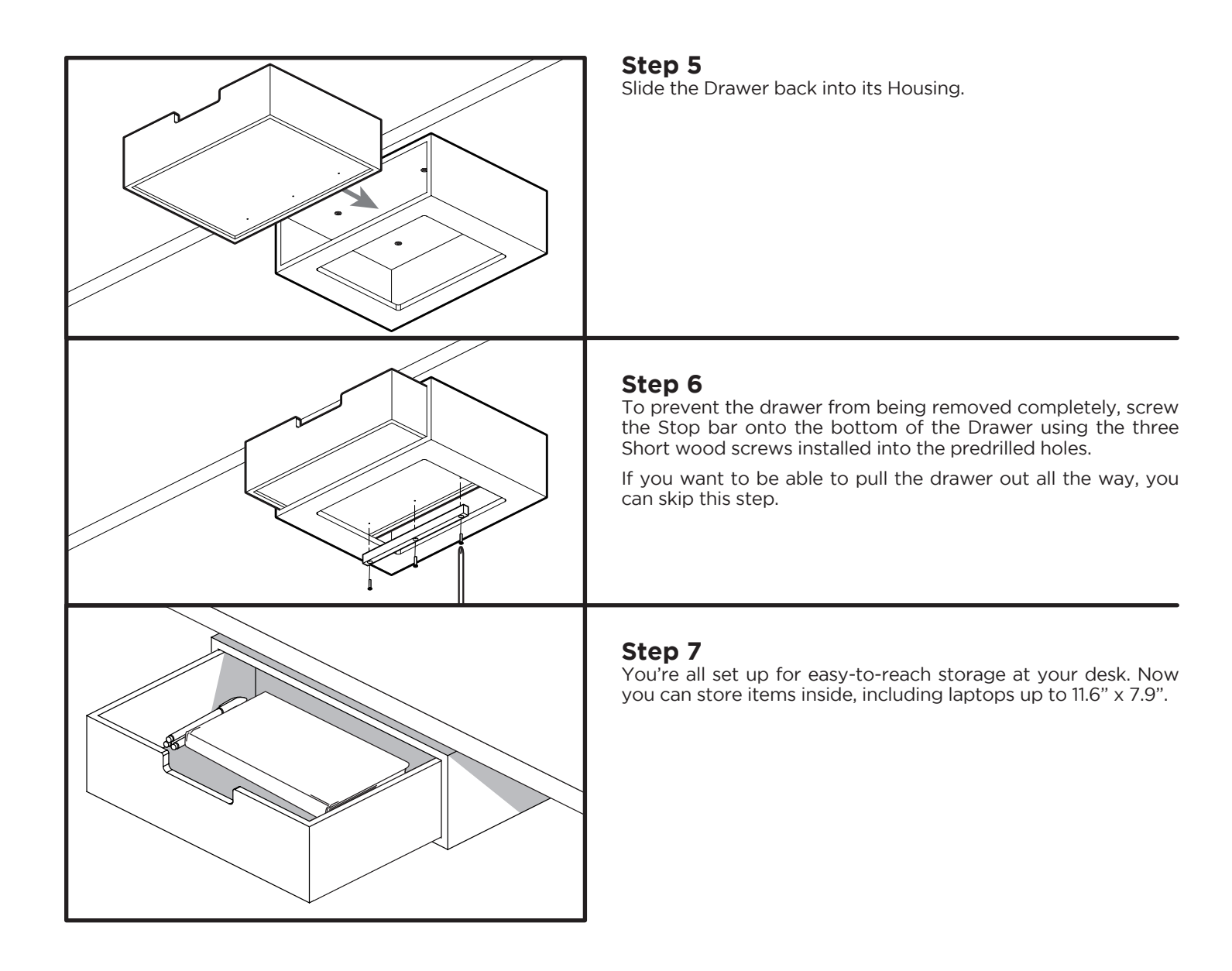

## **!** CAUTIONS & WARNINGS

- CAUTION: Read all instructions before assembly. Failure to assemble or operate properly may **!** result in damage or personal injury.
- CAUTION: Maximum weight capacity is 17 lbs (7.7 kg), do not overload. **!**

Copyright Notice: These instructions are a component of this accessory. These instructions are part of the scope of delivery, even if the item is resold. These instructions are also available on the UPLIFT Desk website: up